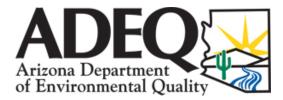

## DRINKING WATER ANALYSIS REPORT AROCLOR

\*\*\* Entry Point to the Distribution System (EPDS) Only \*\*\*

## \*\*\* PUBLIC WATER SYSTEM INFORMATION \*\*\*

>>>> TO BE FILLED OUT BY SYSTEM PERSONNEL <<<<

| [<br>PWS ID Number  | ]                                 | PWS Name                         |         |  |  |
|---------------------|-----------------------------------|----------------------------------|---------|--|--|
| [<br>Sample Date    | ] [:]<br>Sample Time (24HR CLOCK) | Owner/Contact Person             |         |  |  |
| Owner/Contact Email | Address                           | ()<br>Owner/Contact Phone Number |         |  |  |
| SAMPLE TYPE         |                                   | SAMPLE COLLECTION POINT          |         |  |  |
|                     | ing ing                           | SAMPLE SITE ID [                 | ر<br>[] |  |  |

## \*\*\* AROCLOR (PCB SCREENING TEST) ANALYSIS \*\*\* >>> TO BE COMPLETED BY LABORATORY PERSONNEL <<<

| Analysis<br>Method | Reporting<br>Limit | Contaminant<br>Name | Cont.<br>Code | Analysis<br>Run Date | Result | Exceeds<br>Reporting Limit * |
|--------------------|--------------------|---------------------|---------------|----------------------|--------|------------------------------|
|                    | 0.00008            | Aroclor 1016        | 2388          |                      |        |                              |
|                    | 0.02               | Aroclor 1221        | 2390          |                      |        |                              |
|                    | 0.0005             | Aroclor 1232        | 2392          |                      |        |                              |
|                    | 0.0003             | Aroclor 1242        | 2394          |                      |        |                              |
|                    | 0.0001             | Aroclor 1248        | 2396          |                      |        |                              |
|                    | 0.0001             | Aroclor 1254        | 2398          |                      |        |                              |
|                    | 0.0002             | Aroclor 1260        | 2400          |                      |        |                              |

## \*\*\* LABORATORY INFORMATION \*\*\*

>>> TO BE COMPLETED BY LABORATORY PERSONNEL <<< 1

| Specimen Number                                           | Comment []                                                                                                   |  |  |  |  |
|-----------------------------------------------------------|----------------------------------------------------------------------------------------------------|--|--|--|--|
| Lab ID Number [AZ                                         | ] Lab Name [] Phone Number []                                                                                |  |  |  |  |
| Lab Contact, Printed Name [] Authorized Signature [       |                                                                                                    |  |  |  |  |
| PWS Notification Date [                                   | ] PWS Person Notified []                                                                                     |  |  |  |  |
| All units must be reported in milligrams per liter (mg/L) | Submit completed form to:                                                                                    |  |  |  |  |
|                                                           | EMAIL: <u>WQD_Compliance_Data@azdeq.gov</u> -or- MAIL: ADEQ Water Quality Compliance Data Unit (MC 5415B-1), |  |  |  |  |
| DWAR 3A: Revised 07/2019                                  | For questions visit: azdeq.gov/DWComplianceAssistance 1110 W. Washington St., Phoenix, AZ 85007              |  |  |  |  |